# onnx\_ffts

April 5, 2022

## **1 ONNX FFTs**

Implementation of a couple of variations of FFT (see [FFT](https://www.tensorflow.org/xla/operation_semantics#fft) in ONNX.

- [1]: **from jyquickhelper import** add\_notebook\_menu add\_notebook\_menu()
- [1]: <IPython.core.display.HTML object>
- [2]: %**matplotlib** inline
- [3]: %**load\_ext** mlprodict

#### **1.1 Signature**

We try to use function [FFT](https://www.tensorflow.org/xla/operation_semantics#fft) or [torch.fft.fftn.](https://pytorch.org/docs/stable/generated/torch.fft.fftn.html#torch.fft.fftn)

```
[4]: import numpy
     from numpy.testing import assert_almost_equal
     def numpy_fftn(x, fft_type, fft_length, axes):
         """
         Implements FFT
         :param x: input
         :param fft_type: string (see below)
         :param fft_length: length on each axis of axes
         :param axes: axes
         :return: result
         * `'FFT`': complex-to-complex FFT. Shape is unchanged.
         * `'IFFT`': Inverse complex-to-complex FFT. Shape is unchanged.
         * `'RFFT`': Forward real-to-complex FFT.
           Shape of the innermost axis is reduced to fft_length[-1] // 2 + 1 if
      ↪fft_length[-1]
           is a non-zero value, omitting the reversed conjugate part of
           the transformed signal beyond the Nyquist frequency.
         * `'IRFFT`': Inverse real-to-complex FFT (ie takes complex, returns real).
           Shape of the innermost axis is expanded to fft_length[-1] if fft_length[-1]
           is a non-zero value, inferring the part of the transformed signal beyond the␣
      ↪Nyquist
           frequency from the reverse conjugate of the 1 to fft_length[-1] // 2 + 1 entries.
```

```
"""
    if fft_type == 'FFT':
        return numpy.fft.fftn(x, fft_length, axes=axes)
    raise NotImplementedError("Not implemented for fft_type=%r." % fft_type)
def test_fct(fct1, fct2, fft_type='FFT', decimal=5):
    cases = list(range(4, 20))dims = [[c] for c in cases] + [[4,4,4,4], [4,5,6,7]]
    lengths_axes = [(c], [0]) for c in cases] + [([2, 2, 2, 2], None), ([2, 6, 7, 2], None), ([2, 3, 4, 5], None),
        ([2], [3]), ([3], [2])]
    n test = 0
    for ndim in range(1, 5):
        for dim in dims:
             for length, axes in lengths_axes:
                 if axes is None:
                     axes = range(ndim)di = dim[:ndim]axes = [min(len(di) - 1, a) for a in axes]le = length[:ndim]
                 if len(length) > len(di):
                     continue
                 mat = numpy.random.randn(*di).astype(numpy.float32)
                 try:
                     v1 = fct1(mat, fft_type, le, axes=axes)except Exception as e:
                     raise AssertionError(
                          "Unable to run \frac{9}{2} mat.shape=\frac{9}{2} ndim=\frac{9}{2} di=\frac{9}{2} fft type=\frac{9}{2} le=\frac{9}{2}<sub>1</sub>
 \hookrightarrow"axes=%r exc=%r" %(
                              fct1, mat.shape, ndim, di, fft_type, le, axes, e))
                 v2 = fct2(mat, fft_type, le, axes=axes)try:
                     assert_almost_equal(v1, v2, decimal=decimal)
                 except AssertionError as e:
                     raise AssertionError(
                          "Failure mat.shape=%r, fft_type=%r, fft_length=%r" % (
                              mat.shape, fft_type, le)) from e
                 n_test += 1return n_test
```
test\_fct(numpy\_fftn, numpy\_fftn)

[4]: 1302

[5]: %**timeit** -n 1 -r 1 test\_fct(numpy\_fftn, numpy\_fftn)

1.81  $s \pm 0$  ns per loop (mean  $\pm$  std. dev. of 1 run, 1 loop each)

[6]: **import torch**

```
def torch_fftn(x, fft_type, fft_length, axes):
   xt = torch.tensor(x)if fft_type == 'FFT':
        return torch.fft.fftn(xt, fft_length, axes).cpu().detach().numpy()
%timeit -n 1 -r 1 test_fct(numpy_fftn, torch_fftn)
```
 $2.07 s \pm 0$  ns per loop (mean  $\pm$  std. dev. of 1 run, 1 loop each)

## **1.2 Numpy implementation**

```
[7]: import numpy
     def _dft_cst(N, fft_length, dtype):
         def _arange(dim, dtype, resh):
             return numpy.arange(dim).astype(dtype).reshape(resh)
         def _prod(n, k):
             return (-2j * numpy.pi * k / fft_length) * n
         def _exp(m):
            return numpy.exp(m)
         n = _arange(N, dtype, (-1, 1))
         k = _arange(fft_length, dtype, (1, -1))
         M = \exp(\text{prod}(n, k))return M
     def custom_fft(x, fft_type, length, axis, dft_fct=None):
         # https://github.com/numpy/numpy/blob/4adc87dff15a247e417d50f10cc4def8e1c17a03/
      ↪numpy/fft/_pocketfft.py#L56
         if dft_fct is None:
             dft_fct = dft_cstif fft_type == 'FFT':
             if x.shape[axis] > length:
                 # fft_length > shape on the same axis
                 # the matrix is shortened
                 slices = [slice(None)] * len(x.shape)
                 slices[axis] = slice(0, length)
                 new_x = x[tuple(slices)]elif x.shape[axis] == length:
                 new x = xelse:
                 # other, the matrix is completed with zeros
                 shape = list(x.shape)shape[axis] = length
                 slices = [slice(None)] * len(x.shape)
                 slices[axis] = slice(0, length)
                 zeros = numpy.zeros(tuple(shape), dtype=x.dtype)
                 index = [slice(0, i) for i in x.shape]
                 zeros[tuple(intex)] = x
```

```
new_x = zeroscst = dft_fct(new_x.shape[axis], length, x.dtype)
        perm = numpy.arange(len(x.shape)).tolist()if \text{perm}[axis] == \text{perm}[-1]:res = \text{numpy.matmul(new_x, cst}).transpose(perm)else:
            perm[axis], perm[-1] = perm[-1], perm[axis]
            rest = new_x.transpose(perm)res = numpy.matmul(rest, cst).transpose(perm)
            perm[axis], perm[0] = perm[0], perm[axis]
        return res
    raise ValueError("Unexpected value for fft_type=%r." % fft_type)
def custom_fftn(x, fft_type, fft_length, axes, dft_fct=None):
    if len(\text{axes}) != len(fft length):
        raise ValueError("Length mismatch axes=%r, fft_length=%r." % (
           axes, fft length))
    if fft_type == 'FFT':
        res = xfor i in range(len(fft_length) - 1, -1, -1):
            length = fft\_length[i]axis = axes[i]res = custom_fft(res, fft_type, length, axis, dft_fct=dft_fct)
        return res
    raise ValueError("Unexpected value for fft_type=%r." % fft_type)
shape = (4, )fft\_length = [5,]axes = [0]
rnd = numpy.random.random(*shape) + numpy.random.random(*shape) * 1jcustom fftn(rnd, 'FFT', fft length, axes), numpy fftn(rnd, 'FFT', fft length, axes)
assert_almost_equal(custom_fftn(rnd, 'FFT', fft_length, axes),
                    numpy_fftn(rnd, 'FFT', fft_length, axes), decimal=5)
shape = (4, 3)fft_length = [3, 2]axes = [0, 1]rnd = numpy.random.randn(*shape) + numpy.random.randn(*shape) * 1j
custom_fftn(rnd, 'FFT', fft_length, axes), numpy_fftn(rnd, 'FFT', fft_length, axes)
assert_almost_equal(custom_fftn(rnd, 'FFT', fft_length, axes),
                    numpy_fftn(rnd, 'FFT', fft_length, axes), decimal=5)
```
[8]: %**timeit** -n 1 -r 1 test\_fct(numpy\_fftn, custom\_fftn, decimal=4)

 $2.35$  s  $\pm$  0 ns per loop (mean  $\pm$  std. dev. of 1 run, 1 loop each)

## **1.3 Benchmark**

```
[9]: from cpyquickhelper.numbers.speed_measure import measure_time
     from tqdm import tqdm
     from pandas import DataFrame
     def benchmark(fcts, power2=False):
         axes = [1]if power2:
             shape = [512, 1024]
             lengths = [2, 4, 8, 16, 32, 64, 128, 256, 512, 1024]
         else:
             shape = [512, 150]
            lengths = list(range(8, 200, 8))rnd = numpy.random.randn(*shape) + numpy.random.randn(*shape) * 1j
         data = []for length in tqdm(lengths):
             fft_length = [length]
             for name, fct in fcts.items():
                 obs = measure_time(lambda: fct(rnd, 'FFT', fft_length, axes),
                                    repeat=5, number=5)
                 obs['name'] = nameobs['length'] = length
                 data.append(obs)
         df = DataFrame(data)
         return df
     df = benchmark({'numpy_fftn': numpy_fftn, 'custom_fftn': custom_fftn, 'torch_fftn':␣
      ↪torch_fftn})
     piv = df.pivot("length", "name", "average")
    piv[:5]
```

```
100%|¿ ¿ ¿ ¿ ¿ ¿ ¿ ¿ ¿ ¿ | 24/24 [00:06<00:00, 3.91it/s]
```

```
[9]: name custom_fftn numpy_fftn torch_fftn
    length
    8 0.000585 0.000911 0.003643
    16 0.001669 0.001373 0.004087
    24 0.002682 0.003273 0.005745
    32 0.004288 0.003275 0.004657
    40 0.004818 0.003831 0.005198
[10]: piv.plot(logy=True, logx=True, title="FFT benchmark", figsize=(12, 4));
```
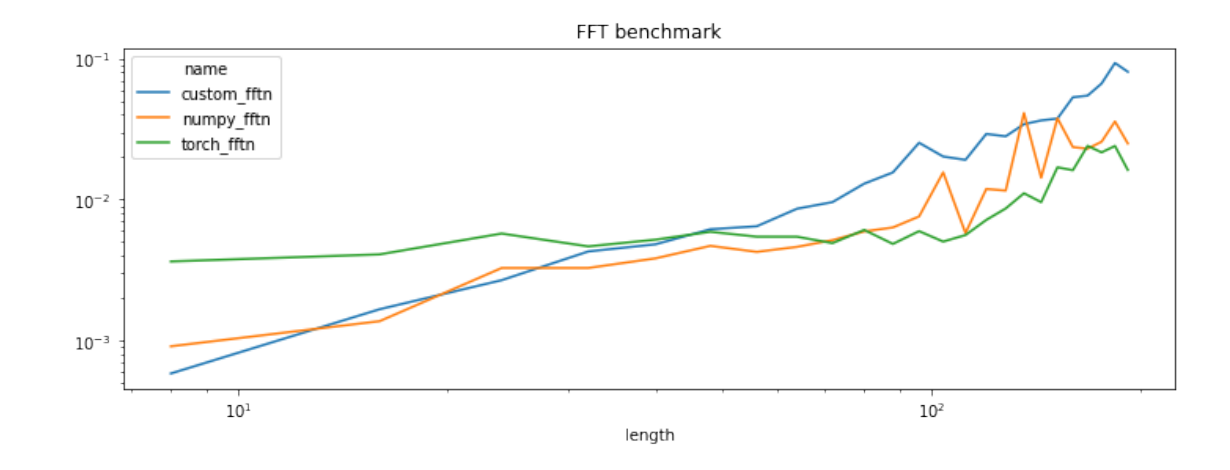

[11]: df = benchmark({'numpy\_fftn': numpy\_fftn, 'custom\_fftn': custom\_fftn, 'torch\_fftn': ↪torch\_fftn}, power2=**True**) piv = df.pivot("length", "name", "average") piv

100%|¿ ¿ ¿ ¿ ¿ ¿ ¿ ¿ ¿ ¿ | 10/10 [00:13<00:00, 1.33s/it]

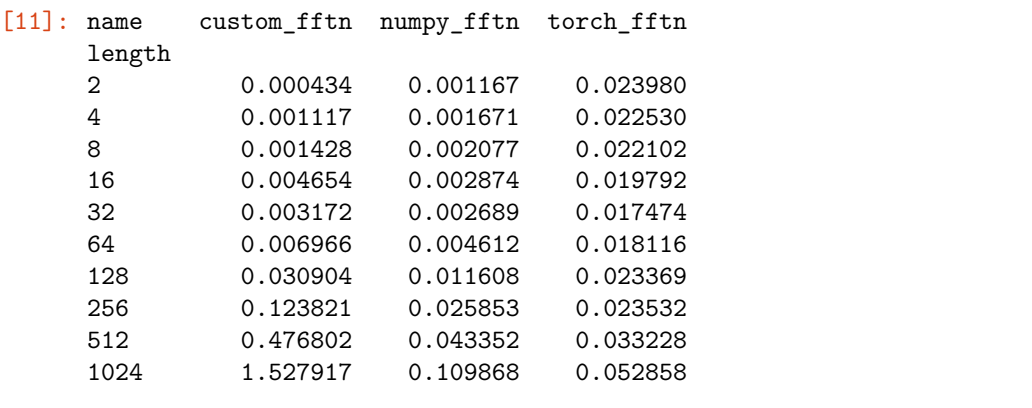

[12]: piv.plot(logy=**True**, logx=**True**, title="FFT benchmark (power2)", figsize=(12, 4));

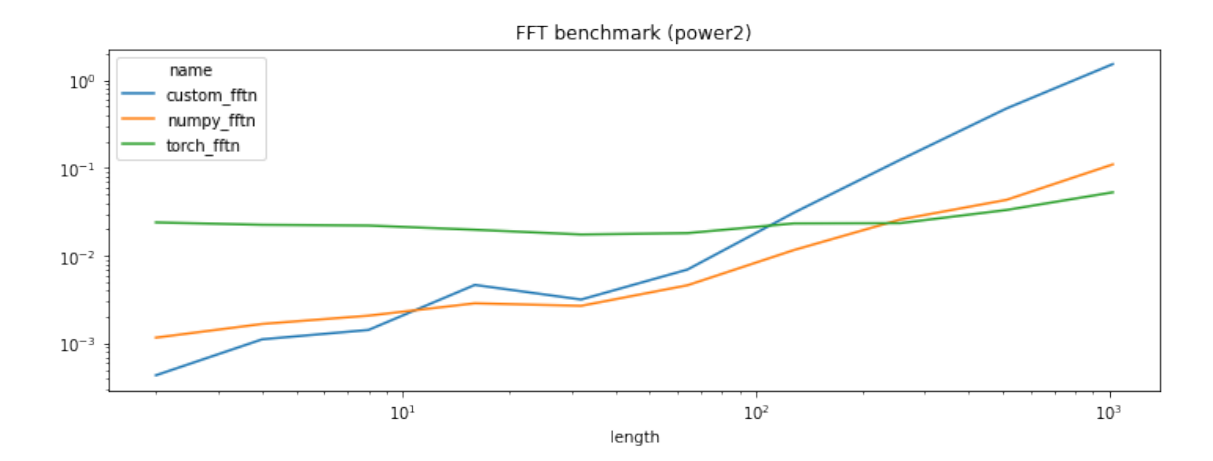

#### **1.4 Profiling**

```
[13]: from pyquickhelper.pycode.profiling import profile2graph, profile
     shape = [512, 128]fft\_length = [128]axes = [1]
     rnd = numpy.random.randn(*shape) + numpy.random.randn(*shape) * 1j
     def f():
         for i in range(100):
             custom_fftn(rnd, 'FFT', fft_length, axes)
     stat, text = profile(f)gr = profile2graph(stat)
     print(gr[0].to_text(fct_width=40))
    f -1 1 -- 0.01752 0.54515 --
     <ipython-input-81-3ee1763130c2>:8:f (f)
        custom_fftn -- 100 100 -- 0.00234 0.52763 --
     <ipython-input-7-85a4c9f552d3>:57:custom_fftn (custom_fftn)
            custom_fft -- 100 100 -- 0.19936 0.52516 --
     <ipython-input-7-85a4c9f552d3>:20:custom_fft (custom_fft)
                dft_cst -- 100 100 -- 0.31917 0.32366 --
     <ipython-input-61-afe90fb073f9>:4:_dft_cst (_dft_cst)
                   _arange -- 200 200 -- 0.00088 0.00449 --
    <ipython-input-61-afe90fb073f9>:5:_arange (_arange)
                       <method '…objects> -- 200 200 -- 0.00128 0.00128 --
     ~:0:<method 'astype' of 'numpy.ndarray' objects> (<method 'astype' of
     'numpy.ndarray' objects>)
                       <method '…objects> -- 200 200 -- 0.00064 0.00064 --
     ~:0:<method 'reshape' of 'numpy.ndarray' objects> (<method 'reshape' of
     'numpy.ndarray' objects>)
                       \text{=}_1 -in…arange> -- 200 200 -- 0.00169 0.00169 --
    ~:0:<built-in method numpy.arange> (<built-in method numpy.arange>) +++
                <built-in met…uiltins.len> -- 100 100 -- 0.00011 0.00011 --
     ~:0:<built-in method builtins.len> (<built-in method builtins.len>) +++
                <method 'toli…ay' objects> -- 100 100 -- 0.00024 0.00024 --
     ~:0:<method 'tolist' of 'numpy.ndarray' objects> (<method 'tolist' of
     'numpy.ndarray' objects>)
                <method 'tran…ay' objects> -- 100 100 -- 0.00076 0.00076 --
    ~:0:<method 'transpose' of 'numpy.ndarray' objects> (<method 'transpose' of
     'numpy.ndarray' objects>)
                <built-in met…umpy.arange> -- 100 100 -- 0.00102 0.00102 --
    ~:0:<built-in method numpy.arange> (<built-in method numpy.arange>) +++
            \text{=} 300 \text{ } 300 \text{ } -0.00013 \text{ } 0.00013 \text{ } -1~:0:<built-in method builtins.len> (<built-in method builtins.len>) +++
     <built-in method builtins.len> -- 400 400 -- 0.00024 0.00024 --
    ~:0:<built-in method builtins.len> (<built-in method builtins.len>)
    <built-in method numpy.arange> -- 300 300 -- 0.00271 0.00271 --
    ~:0:<built-in method numpy.arange> (<built-in method numpy.arange>)
```
We can see that function different is the bottle neck and more precisely the exponential. We need to use the symmetries of the matrix it builds.

#### **1.5 Faster \_dft\_cst**

The function builds the matrix  $M_{nk} = (\exp\left(\frac{-2i\pi nk}{K}\right))_{nk}$  where  $1 \leqslant n \leqslant N$  and  $1 \leqslant k \leqslant K$ . So it computes powers of the unity roots.

$$
\exp\left(\frac{-2i\pi nk}{K}\right) = \exp\left(\frac{-2i\pi k}{K}\right)^n = \exp\left(\frac{-2i\pi}{K}\right)^{nk}
$$

We use that expression to reduce the number of exponentiels to compute.

```
[14]: import numpy
      from numpy.testing import assert_almost_equal
      def _dft_cst(N, fft_length, dtype=numpy.float32):
          def _arange(dim, dtype, resh):
              return numpy.arange(dim).astype(dtype).reshape(resh)
          n = _arange(N, dtype, (-1, 1))
          k = _arange(fft_length, dtype, (1, -1))
          M = (-2j * numpy.pi * k / fft_length) * nnumpy.exp(M, out=M)
          return M
      M = \_dft{\_cst}(3, 4, \text{numpy}.float32)M.shape, M.dtype
[14]: ((3, 4), dtype('complex64'))
[15]: M = \text{dft}_\text{cst}(4, 3, \text{numpy}. float 64)
      M.shape, M.dtype
[15]: ((4, 3), dtype('complex128'))
[16]: M
[16]: array([[ 1. +0.00000000e+00j, 1. +0.0000000e+00j, 1. +0.0000000e+00j],
             [ 1. +0.00000000e+00; -0.5-8.66025404e-01; -0.5+8.66025404e-01j],[1. +0.00000000e+00j, -0.5+8.66025404e-01j, -0.5-8.66025404e-01j],[1. +0.00000000e+00j, 1. +2.44929360e-16j, 1. +4.89858720e-16j]][17]: def _dft_cst_power(N, fft_length, dtype=numpy.float32):
          if dtype == numpy.float32:
              ctype = numpy.complex64
          else:
              ctype = numpy.complex128
          M = numpy.empty((N, fft_length), dtype=ctype)
          M[0, :] = 1M[1, 0] = 1root = \text{number}.\exp(\text{number}.\pi) / \text{fft\_length} * (-2j))current = root
          M[1, 1] = root
```

```
for i in range(2, M.shape[1]):
              current *= root
              M[1, i] = currentfor i in range(2, M.shape[0]):
              numpy.multiply(M[i-1, :], M[1, :], out=M[i, :])
          return M
      M_{\text{pow}} = \text{dft}_\text{cst} power(4, 3, numpy.float64)
      M_pow
[17]: array([[ 1. +0.0000000e+00j, 1. +0.0000000e+00j, 1. +0.0000000e+00j],
             [1. +0.00000000e+00j, -0.5-8.66025404e-01j, -0.5+8.66025404e-01j],
```

```
[1. +0.00000000e+00j, -0.5+8.66025404e-01j, -0.5-8.66025404e-01j],[ 1. +0.00000000e+00j, 1. +6.10622664e-16j, 1. +1.22124533e-15j]])
```

```
[18]: assert_almost_equal(M, M_pow)
```

```
[19]: dims = (10, 15)assert_almost_equal(_dft_cst(*dims, dtype=numpy.float32),
                          _dft_cst_power(*dims, dtype=numpy.float32),
                          decimal=5)
```
## **1.6 Benchmark again**

```
[20]: def custom_fftn_power(*args, **kwargs):
          return custom_fftn(*args, dft_fct=_dft_cst_power, **kwargs)
     %timeit -r 1 -n 1 test_fct(numpy_fftn, custom_fftn_power, decimal=4)
```
1.46 s ± 0 ns per loop (mean ± std. dev. of 1 run, 1 loop each)

```
[21]: df = benchmark({
          'numpy_fftn': numpy_fftn, 'torch_fftn': torch_fftn, 'custom_fftn': custom_fftn,
          'custom_fftn_power': custom_fftn_power})
      piv = df.pivot("length", "name", "average")
      piv[:5]
```
100%|¿ ¿ ¿ ¿ ¿ ¿ ¿ ¿ ¿ ¿ | 24/24 [00:07<00:00, 3.19it/s]

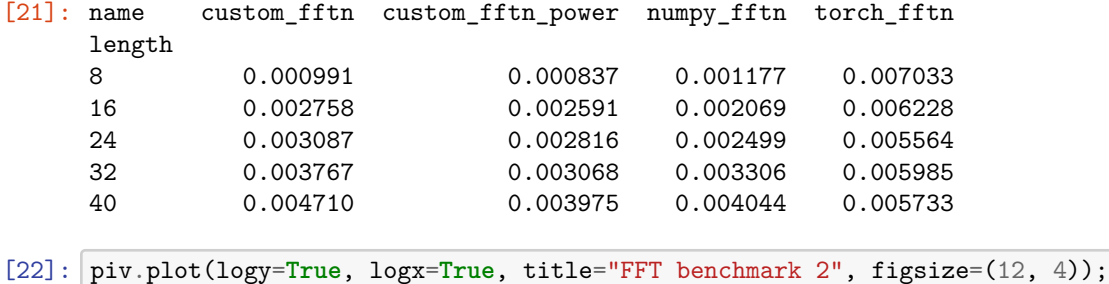

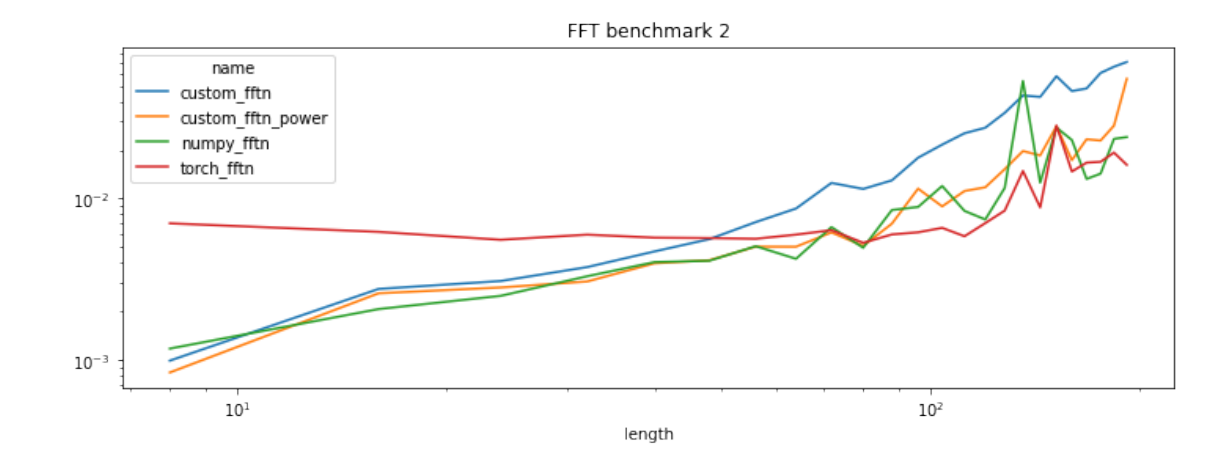

```
[23]: from pyquickhelper.pycode.profiling import profile2graph, profile
      shape = [512, 128]fft length = [128]axes = [1]
      rnd = numpy.random.random(*shape) + numpy.random.randn(*shape)def f():
          for i in range(100):
               custom_fftn_power(rnd, 'FFT', fft_length, axes)
      stat, text = profile(f)gr = profile2graph(stat)print(gr[0].to_text(fct_width=40))
     f -1 1 -0.02624 0.57688 -<ipython-input-92-112d00957d81>:8:f (f)
          custom_fftn_power -- 100 100 -- 0.00094 0.55064 --
     <ipython-input-88-b403af8c0b43>:1:custom_fftn_power (custom_fftn_power)
              custom fftn -- 100 100 -- 0.00609 0.54970 --
     <ipython-input-7-85a4c9f552d3>:57:custom_fftn (custom_fftn)
                  custom_fft -- 100 100 -- 0.46378 0.54342 --
     <ipython-input-7-85a4c9f552d3>:20:custom_fft (custom_fft)
                       _dft_cst_power -- 100 100 -- 0.07599 0.07726 --
     <ipython-input-85-8502f1ddbe1f>:1:_dft_cst_power (_dft_cst_power)
                           \text{=} 100 \text{ =} 100 \text{ =} 0.00126 \text{ =} 0.00126 \text{ =} 0.00126 \text{ =} 0.00126 \text{ =} 0.00126 \text{ =} 0.00126 \text{ =} 0.00126 \text{ =} 0.00126 \text{ =} 0.00126 \text{ =} 0.00126 \text{ =} 0.00126 \text{ =} 0.00126 \text{ =} 0.00126 \text{ =} 0.00126 \text{ =} 0.00126 \text{ =} 0~:0:<built-in method numpy.empty> (<built-in method numpy.empty>)
                       <built-in m…ltins.len> -- 100 100 -- 0.00008 0.00008 --
     \sim:0:<br/>Sbuilt-in method builtins.len> (<br/>Sbuilt-in method builtins.len>) +++
                       <method 'to…' objects> -- 100 100 -- 0.00025 0.00025 --
     ~:0:<method 'tolist' of 'numpy.ndarray' objects> (<method 'tolist' of
      'numpy.ndarray' objects>)
                       <method 'tr…' objects> -- 100 100 -- 0.00096 0.00096 --
     ~:0:<method 'transpose' of 'numpy.ndarray' objects> (<method 'transpose' of
      'numpy.ndarray' objects>)
                       <built-in m…py.arange> -- 100 100 -- 0.00109 0.00109 --
     ~:0:<built-in method numpy.arange> (<built-in method numpy.arange>)
```

```
<built-in met…uiltins.len> -- 300 300 -- 0.00020 0.00020 --
~:0:<built-in method builtins.len> (<built-in method builtins.len>) +++
<built-in method builtins.len> -- 400 400 -- 0.00027 0.00027 --
~:0:<built-in method builtins.len> (<built-in method builtins.len>)
```
#### **1.7 Cooley–Tukey FFT algorithm**

See [Cooley–Tukey FFT algorithm](https://en.wikipedia.org/wiki/Cooley%E2%80%93Tukey_FFT_algorithm).

The FFT matrix is defined by the matrix computation  $F_{ak} = X_{an} M_{nk}$ , then one coefficient is  $(1 \leq n, k \leq K)$ :

$$
F_{ak} = \sum_{n} X_{an} M_{nk} = \sum_{n} X_{an} \exp\left(\frac{-2i\pi}{K}\right)^{nk}
$$

Let's assume K is even, then  $\exp\left(\frac{-2i\pi k}{K}\right) = -\exp\left(\frac{-2i\pi(k+\frac{K}{2})}{K}\right)$  $\frac{\left(\kappa+\frac{1}{2}\right)}{K}$ .

```
[24]: import matplotlib.pyplot as plt
      fig, ax = plt.subplots(1, 1, figsize=(6, 3))a = \text{numpy.arange}(0, 12) * (-2 * \text{numpy.pi} / 12)X = \text{numpy}.\text{vstack}(\text{[numpy}.\cos(a), \text{numpy}.\sin(a)]).ax.plot(X[:, 0], X[:, 1], 'o');for i in range(0, 12):
           ax.text(X[i, 0], X[i, 1], "exp(-2pi %d/12)" % i)
      ax.set title('unit roots');
```
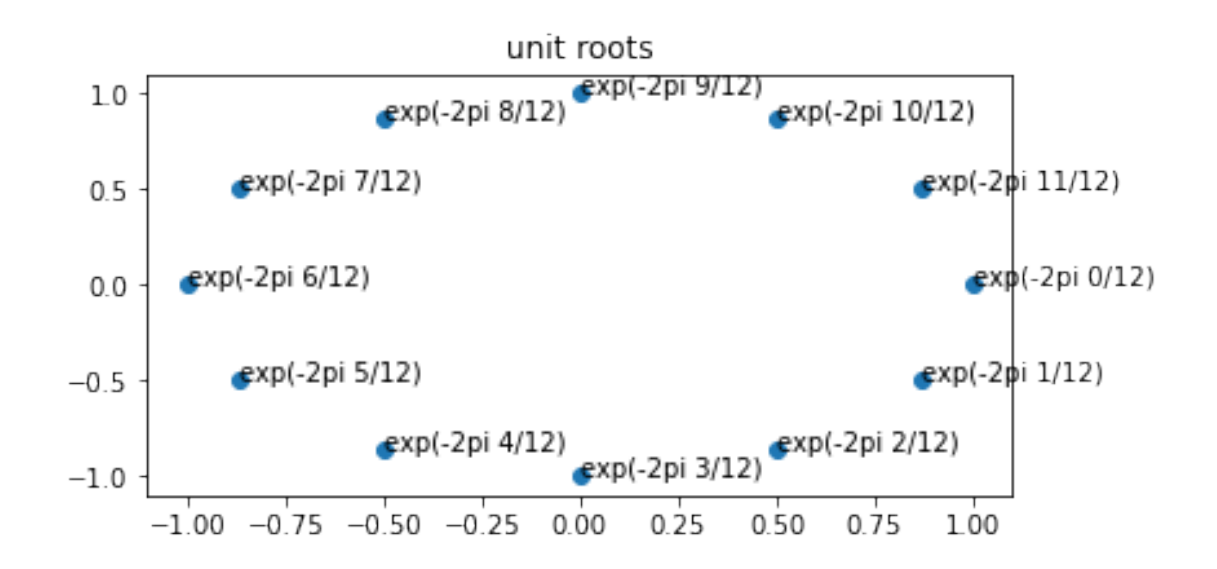

Then:

$$
F_{a,k+\frac{K}{2}} = \sum_{n=1}^{N} X_{an} \exp\left(\frac{-2i\pi}{K}\right)^{n(k+\frac{K}{2})}
$$
  
\n
$$
= \sum_{\substack{n=1 \ n \geq 1}}^{N} X_{an}(-1)^n \exp\left(\frac{-2i\pi}{K}\right)^{nk}
$$
  
\n
$$
= \sum_{\substack{n=1 \ n \geq 1}}^{N} X_{a,2m} \exp\left(\frac{-2i\pi}{K}\right)^{2mk} - \sum_{\substack{n=1 \ n \geq 1}}^{N} X_{a,2m-1} \exp\left(\frac{-2i\pi}{K}\right)^{(2m-1)k}
$$
  
\n
$$
= \sum_{m=1}^{N} X_{a,2m} \exp\left(\frac{-2i\pi}{K}\right)^{2mk} - \sum_{m=1}^{N} X_{a,2m-1} \exp\left(\frac{-2i\pi}{K}\right)^{2mk} \exp\left(\frac{-2i\pi}{K}\right)^{-k}
$$

Then:

$$
F_{a,k} + F_{a,k+\frac{K}{2}} \;\; = \;\; 2 \sum_{m=1}^{\frac{N}{2}} X_{a,2m} \exp \left( \tfrac{-2i\pi}{K} \right)^{2mk} = 2 \sum_{m=1}^{\frac{N}{2}} X_{a,2m} \exp \left( \tfrac{-2i\pi}{\frac{K}{2}} \right)^{mk}
$$

Finally:

$$
\begin{array}{ccl}\nF_{a,k} & = & \sum_{m=1}^{\frac{N}{2}} X_{a,2m} \exp\left(\frac{-2i\pi}{K}\right)^{2mk} + \sum_{m=1}^{\frac{N}{2}} X_{a,2m-1} \exp\left(\frac{-2i\pi}{K}\right)^{2mk} \exp\left(\frac{-2i\pi}{K}\right)^{-k} \\
F_{a,k+\frac{K}{2}} & = & \sum_{m=1}^{\frac{N}{2}} X_{a,2m} \exp\left(\frac{-2i\pi}{K}\right)^{2mk} - \sum_{m=1}^{\frac{N}{2}} X_{a,2m-1} \exp\left(\frac{-2i\pi}{K}\right)^{2mk} \exp\left(\frac{-2i\pi}{K}\right)^{-k}\n\end{array}
$$

Now, what happen when *K* is odd, fallback to the original computation.

$$
F_{ak} = \sum_n X_{an} M_{nk} = \sum_n X_{an} \exp \left( \frac{-2 i \pi}{K} \right)^{nk}
$$

```
[25]: import functools
```

```
def cooley_fft_2p(x, fft_length):
    cst = _dft_cst_power(x.shape[-1], fft_length, x.dtype)
    return numpy.matmul(x, cst)
@functools.cache
def _build_fact(p2_2, fft_length, dtype):
   first = \text{numpy}.\exp(-2j * \text{numpy}.\text{pi} / \text{fft\_length})fact = numpy.ones(p2_2, dtype=dtype)
    for k in range(1, p2_2):
        fact[k] = fact[k-1] * firstreturn fact.reshape((1, -1))
def build_fact(p2_2, fft_length, dtype):
    return _build_fact(p2_2, fft_length, dtype)
def cooley_fft_recursive(x, fft_length):
    if len(x.shape) != 2:
        raise RuntimeError(
            "Unexpected x.shape=%r." % (x.shape, ))
    dtype = numpy.complex128 if x.dtype == numpy.float64 else numpy.complex64
    if fft_length == 1:
        return x[:, :1].astype(dtype)
    if fft_length % 2 == 0:
        def split(x):
            even = x[:, ::2]odd = x[:, 1::2]return even, odd
        def tmp1(even, odd, fft_length):
            p2_2 = fft_length // 2
            fft_even = cooley_fft_recursive(even, p2_2)
            fft_odd = cooley_fft_recursive(odd, p2_2)
            return fft_even, fft_odd, p2_2
```

```
def tmp2(x, fft_even, fft_odd, p2_2):
            fact = build_fact(p2_2, fft_length, fft_even.dtype)
            fact\_odd = fft\_odd * factreturn numpy.hstack([fft_even + fact_odd, fft_even - fact_odd])
            # inplace
            # result = numpy.empty((x.shape[0], fft_length), dtype=fft_even.dtype)
            # numpy.multiply(fft_odd, fact, out=result[:, :p2_2])
            # numpy.subtract(fft_even, result[:, :p2_2], out=result[:, p2_2:])
            # numpy.add(fft_even, result[:, :p2_2], out=result[:, :p2_2])
            # return result
        even, odd = split(x)fft_even, fft_odd, p2_2 = tmp1(even, odd, fft_length)
        result = tmp2(x, fft\_even, fft\_odd, p2_2)else:
        result = cooley_fft_2p(x, fft_length)return result
def cooley_fft(x, fft_length):
   return cooley_fft_recursive(x, fft_length)
def custom_fft_cooley(x, fft_type, length, axis):
    # https://github.com/numpy/numpy/blob/4adc87dff15a247e417d50f10cc4def8e1c17a03/
 ↪numpy/fft/_pocketfft.py#L56
    if fft_type == 'FFT':
        if x.shape[axis] > length:
            # fft_length > shape on the same axis
            # the matrix is shortened
            slices = [slice(None)] * len(x.shape)
            slices[axis] = slice(0, length)
           new_x = x[tuple(slices)]elif x.shape[axis] == length:
           new x = xelse:
            # other, the matrix is completed with zeros
            shape = list(x.shape)shape[axis] = length
            slices = [slice(None)] * len(x.shape)
            slices[axis] = slice(0, length)
            zeros = numpy.zeros(tuple(shape), dtype=x.dtype)
            index = [slice(0, i) for i in x.shape]
            zeros[tuple(intex)] = xnew_x = zerosif axis == len(new x.shape) - 1:
            if len(new_x.shape) != 2:
                xt = new_x.readmathsf{reshape}((-1, new_x.shape[-1]))
```

```
else:
                      xt = new xres = cooley_fft(xt, length)
                  if len(new_x.shape) != 2:
                       res = res.reshape(new_x.shape[-1] + (-1, ))
           else:
                 perm = numpy.arange(len(x.shape)).tolist()perm[axis], perm[-1] = perm[-1], perm[axis]
                 rest = new_x.transpose(perm)shape = rest.shape[-1]rest = rest.reshape((-1, rest.shape[-1]))res = cooley_fft(rest, length)
                 res = res.reshape(shape + (-1, )).transpose(perm)
                 perm[axis], perm[0] = perm[0], perm[axis]
           return res
     raise ValueError("Unexpected value for fft_type=%r." % fft_type)
def custom_fftn_cooley(x, fft_type, fft_length, axes):
     if len(axes) != len(fft_length):raise ValueError("Length mismatch axes=%r, fft_length=%r." % (
                axes, fft_length))
     if fft_type == 'FFT':
           res = xfor i in range(len(fft_length) - 1, -1, -1):
                 length = fft\_length[i]axis = axes[i]res = custom_fft_cooley(res, fft_type, length, axis)
           return res
     raise ValueError("Unexpected value for fft_type=%r." % fft_type)
shape = (4, )fft length = [3,]axes = [0]
rnd = \text{number} \cdot \text{random} \cdot \text{random} \cdot \assert_almost_equal(custom_fftn_cooley(rnd, 'FFT', fft_length, axes),
                             numpy_fftn(rnd, 'FFT', fft_length, axes),
                             decimal=5)
%timeit -n 1 -r 1 test_fct(numpy_fftn, custom_fftn_cooley)
```
1.5 s  $\pm$  0 ns per loop (mean  $\pm$  std. dev. of 1 run, 1 loop each)

```
[26]: df = benchmark({
          'numpy_fftn': numpy_fftn, 'torch_fftn': torch_fftn,
          'custom_fftn_power': custom_fftn_power, 'custom_fftn_cooley': custom_fftn_cooley})
      piv = df.pivot("length", "name", "average")
      piv[:5]
```
100%|¿ ¿ ¿ ¿ ¿ ¿ ¿ ¿ ¿ ¿ | 24/24 [00:10<00:00, 2.35it/s]

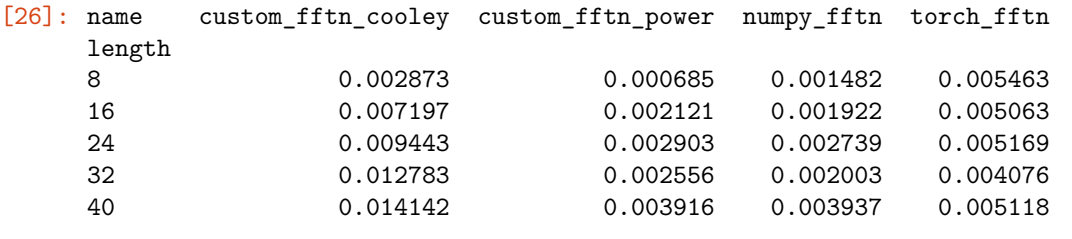

[27]: piv.plot(logy=**True**, logx=**True**, title="FFT benchmark 3", figsize=(12, 4));

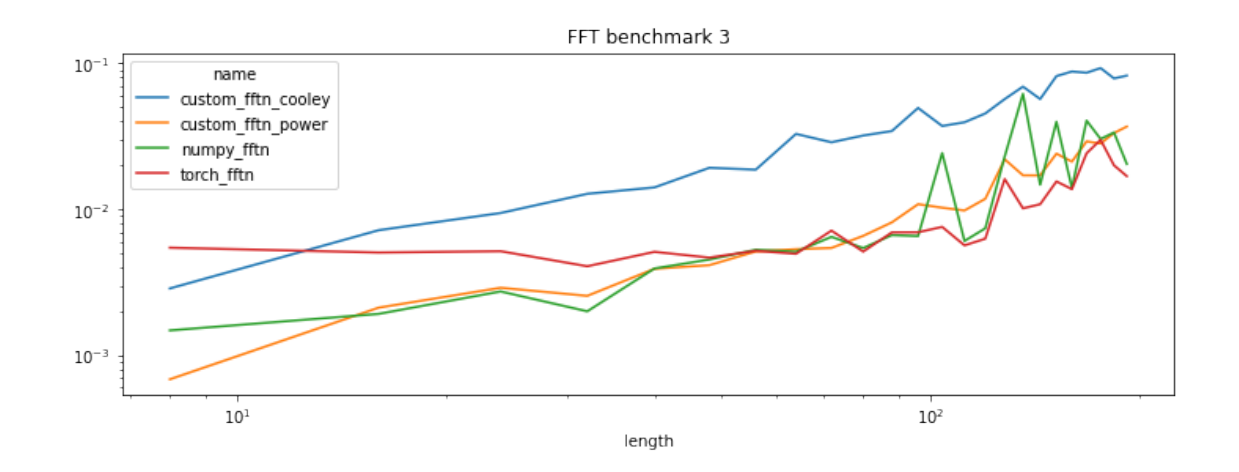

 $[28]$ : df = benchmark({ 'numpy\_fftn': numpy\_fftn, 'torch\_fftn': torch\_fftn, 'custom\_fftn\_power': custom\_fftn\_power, 'custom\_fftn\_cooley': custom\_fftn\_cooley}, power2=**True**) piv = df.pivot("length", "name", "average") piv[:5]

100%|¿ ¿ ¿ ¿ ¿ ¿ ¿ ¿ ¿ ¿ | 10/10 [00:11<00:00, 1.15s/it]

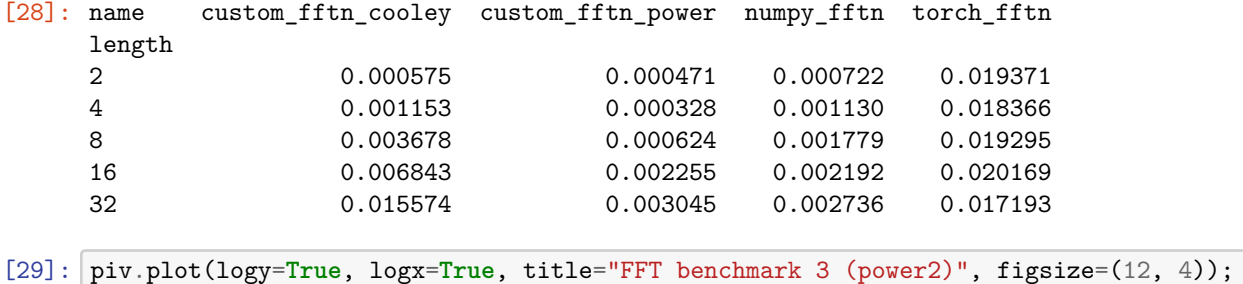

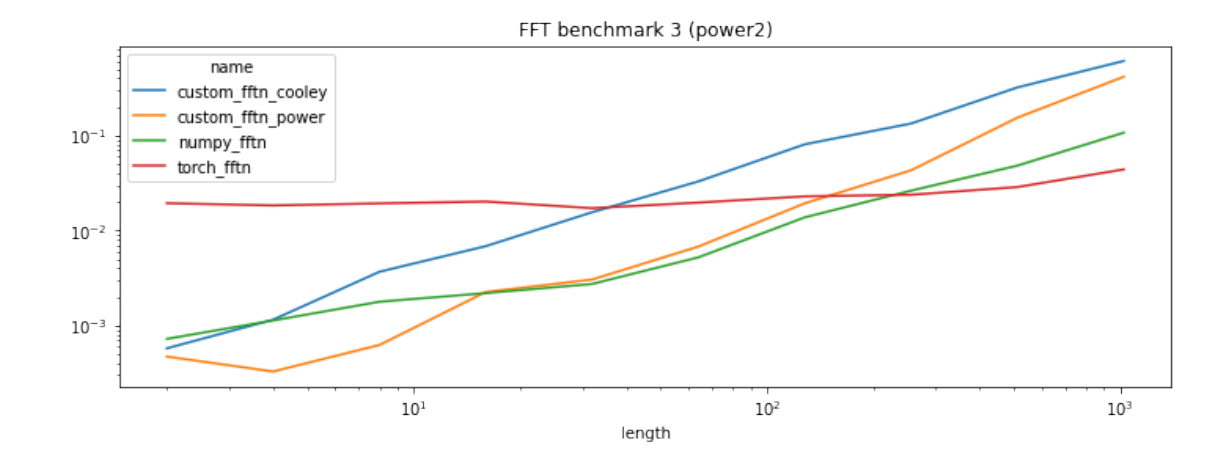

```
[30]: from pyquickhelper.pycode.profiling import profile2graph, profile
     shape = [512, 256]fft length = [256]axes = [1]
     rnd = numpy.random.random(*shape) + numpy.random.randn(*shape)def f():
        for i in range(100):
            custom_fftn_cooley(rnd, 'FFT', fft_length, axes)
     stat, text = profile(f)gr = profile2graph(stat)
     print(gr[0].to_text(fct_width=40))
    cooley_fft_recursive -- 100 51100 -- 0.24497 2.68339 --
    <ipython-input-139-b9d3f22689f8>:22:cooley_fft_recursive (cooley_fft_recursive)
        split -25500 \t -25500 \t -0.06264 \t --<ipython-input-139-b9d3f22689f8>:31:split (split)
        tmp1 -- 100 25500 -- 0.09438 2.54540 --
    <ipython-input-139-b9d3f22689f8>:36:tmp1 (tmp1)
           cooley_fft_recursive -- 51000 200 -- 0.24336 2.54421 --
    <ipython-input-139-b9d3f22689f8>:22:cooley_fft_recursive (cooley_fft_recursive)
    +++
        tmp2 -- 25500 25500 -- 0.95948 2.04473 --
    <ipython-input-139-b9d3f22689f8>:42:tmp2 (tmp2)
           hstack -- 25500 25500 -- 0.04799 1.05776 --
    <__array_function__ internals>:177:hstack (hstack)
               _vhstack_dispatcher -- 25500 25500 -- 0.02712 0.07002 --
    C:/Python395_x64/lib/site-
    packages/numpy/core/shape_base.py:218:_vhstack_dispatcher (_vhstack_dispatcher)
                   _arrays_for…dispatcher -- 25500 25500 -- 0.02361 0.04290 --
    C:/Python395_x64/lib/site-
    packages/numpy/core/shape_base.py:207:_arrays_for_stack_dispatcher
    (_arrays_for_stack_dispatcher)
                      <built-in…hasattr> -- 25500 25500 -- 0.01929 0.01929 --
    ~:0:<built-in method builtins.hasattr> (<built-in method builtins.hasattr>)
```

```
\text{= } 25500 \text{= } 25500 25500 \text{= } 0.03753 0.93975 \text{= } 0.03753~:0:<built-in method numpy.core._multiarray_umath.implement_array_function>
(<built-in method numpy.core._multiarray_umath.implement_array_function>) +++
       build_fact -- 25500 25500 -- 0.02749 0.02749 --
<ipython-input-139-b9d3f22689f8>:18:build_fact (build_fact)
    <built-in method builtins.len> -- 51100 51100 -- 0.01521 0.01521 --
~:0:<built-in method builtins.len> (<built-in method builtins.len>) +++
    <method 'astype' …darray' objects> -- 25600 25600 -- 0.22146 0.22146 --
~:0:<method 'astype' of 'numpy.ndarray' objects> (<method 'astype' of
'numpy.ndarray' objects>)
f - 1 1 -0.01449 2.70167 -<ipython-input-144-55e663ef5e2e>:8:f (f)
   custom_fftn_cooley -- 100 100 -- 0.00139 2.68718 --
<ipython-input-139-b9d3f22689f8>:112:custom_fftn_cooley (custom_fftn_cooley)
       custom_fft_cooley -- 100 100 -- 0.00135 2.68568 --
<ipython-input-139-b9d3f22689f8>:69:custom_fft_cooley (custom_fft_cooley)
           cooley_fft -- 100 100 -- 0.00082 2.68421 --
<ipython-input-139-b9d3f22689f8>:65:cooley_fft (cooley_fft)
               cooley_fft_recursive -- 100 100 -- 0.00160 2.68339 --
<ipython-input-139-b9d3f22689f8>:22:cooley_fft_recursive (cooley_fft_recursive)
+++
           <built-in met…uiltins.len> -- 300 300 -- 0.00012 0.00012 --
~:0:<built-in method builtins.len> (<built-in method builtins.len>) +++
       \text{=} \text{=} \text{=} \text{=} \text{=} \text{=} \text{=} \text{=} \text{=} \text{=} \text{=} \text{=} \text{=} \text{=} \text{=} \text{=} \text{=} \text{=} \text{=} \text{=} \text{=} \text{=} \text{=} \text{=} \text{=} \text{=} \text{=} \text{=~:0:<built-in method builtins.len> (<built-in method builtins.len>) +++
<built-in method builtins.len> -- 77200 77200 -- 0.02367 0.02367 --
\sim:0:\hspace{-.05cm}<built-in method builtins.len>)
<built-in method nu…nt_array_function> -- 25500 76500 -- 0.58675 0.93975 --
~:0:<built-in method numpy.core._multiarray_umath.implement_array_function>
(<built-in method numpy.core._multiarray_umath.implement_array_function>)
    atleast 1d - 25500 25500 -- 0.09562 0.13747 --
C:/Python395_x64/lib/site-packages/numpy/core/shape_base.py:23:atleast_1d
(atleast_1d)
       <method 'append…list' objects> -- 51000 51000 -- 0.01708 0.01708 --
~:0:<method 'append' of 'list' objects> (<method 'append' of 'list' objects>)
       \text{=} 25500 -- 0.00822 0.00822 --
~:0:<built-in method builtins.len> (<built-in method builtins.len>) +++
       \{\text{built-in method...py.} \text{asanyarray} \} -- 51000 51000 -- 0.01655 0.01655 --
~:0:<built-in method numpy.asanyarray> (<built-in method numpy.asanyarray>)
   hstack -- 25500 25500 -- 0.09871 0.90222 --
C:/Python395_x64/lib/site-packages/numpy/core/shape_base.py:285:hstack (hstack)
       concatenate -- 25500 25500 -- 0.04882 0.57709 --
<__array_function__ internals>:177:concatenate (concatenate)
           concatenate -- 25500 25500 -- 0.01049 0.01049 --
C:/Python395_x64/lib/site-packages/numpy/core/multiarray.py:148:concatenate
(concatenate)
           <built-in met…ay_function> -- 25500 25500 -- 0.51778 0.51778 --
~:0:<built-in method numpy.core._multiarray_umath.implement_array_function>
(<built-in method numpy.core._multiarray_umath.implement_array_function>) +++
       atleast 1d -25500 25500 -- 0.04022 0.21751 --
<__array_function__ internals>:177:atleast_1d (atleast_1d)
           _atleast_1d_dispatcher -- 25500 25500 -- 0.00838 0.00838 --
C:/Python395_x64/lib/site-
packages/numpy/core/shape_base.py:19:_atleast_1d_dispatcher
```

```
(_atleast_1d_dispatcher)
            <built-in met…ay_function> -- 25500 25500 -- 0.03144 0.16891 --
~:0:<built-in method numpy.core._multiarray_umath.implement_array_function>
(<built-in method numpy.core._multiarray_umath.implement_array_function>) +++
       <built-in metho…ns.isinstance> -- 25500 25500 -- 0.00892 0.00892 --
~:0:<built-in method builtins.isinstance> (<built-in method
builtins.isinstance>)
```
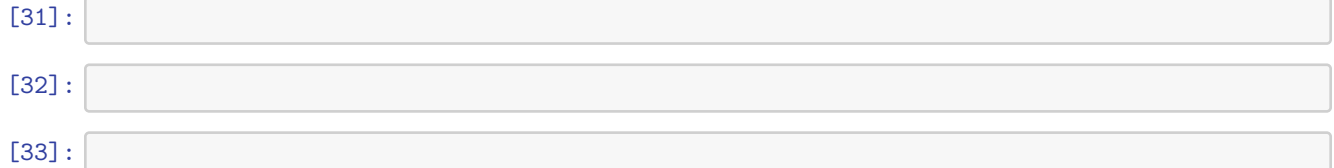